# Intra-Procedural Dataflow Analysis Forward Analyses

Markus Schordan

Institut für Computersprachen Technische Universität Wien

#### Formalising the Development

- the programming language of interest
	- abstract syntax
	- labelled program fragments
- abstract flow graphs
	- control and data flow between labelled program fragments
- extract equations from the program
	- specify the information to be compuated at entry and exit of<br>Labeled fragments labeled fragments
- compute the solution to the equations
	- work list algorithms
	- compute entry and exit information at entry and exit of labeled<br>fragments fragments

## WHILE Language

#### Syntactic categories

- $\overline{a}$ ∈ AExp artithmetic expressions
- b∈ BExp boolean expressions
- $S$ ∈ Stmt statements
- $x, y$ ∈variables
- $n$ ∈ Num numerals
- $\ell$ ∈ Lab labels
- $op_a$ ∈ Op $\it a$ arithmetic operators
- $op_b$ ∈ Opb $b$  boolean operators
- $op_r$  ∈ Op  $r\,$  $r_{r}$  relational operators

### Abstract Syntax

- $a$  ::=  $x | n | a_1$  op<sub>a</sub>  $a_2$
- $b$  $\therefore$  true | false | not  $b$  |  $b_1$   $op_b$   $b_2$  |  $a_1$   $op_r$   $a_2$

$$
S := [x:=a]^{\ell} | [skip]^{\ell}
$$
  
\n
$$
| if [b]^{\ell} then S_1 else S_2
$$
  
\n
$$
| while [b]^{\ell} do S od
$$
  
\n
$$
| S_1; S_2
$$

Assignments and tests are (uniquely) labelled to allow analyses to refer to these program fragments – the labels correspond to pointers into the syntax tree. We use abstract syntax and insert paranthesis to disambiguate syntax.

We will often refer to labelled fragments as elementary blocks.

### Auxiliary Functions for Flow Graphs

- labels(S)  $\quad$  set of nodes of flow graphs of  $S$
- init(S) initial node of flow graph of  $S$ ; the unique node where<br>execution of pregram starts execution of program starts
- $\mathsf{final}(\mathsf{S})$  final nodes of flow graph for  $S$ ; set of nodes where program execution may terminate
- flow(S) edges of flow graphs for  $S$  (used for forward analyses)
- flow  $R(S)$  $R(S)$  reverse edges of flow graphs for  $S$  (used for backward analyses) analyses)
- blocks(S) set of elementary blocks in <sup>a</sup> flow graph

## Computing the Information (1)

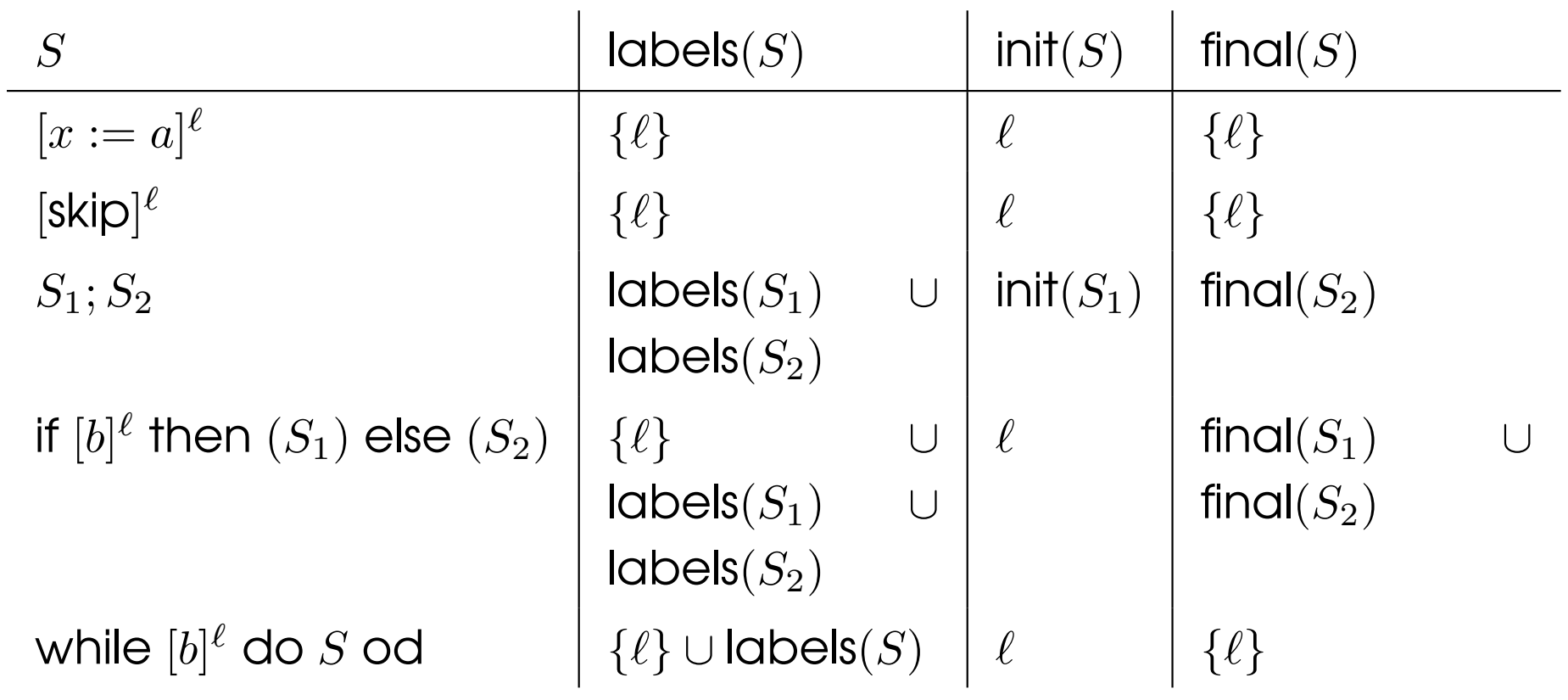

## Computing the Information (2)

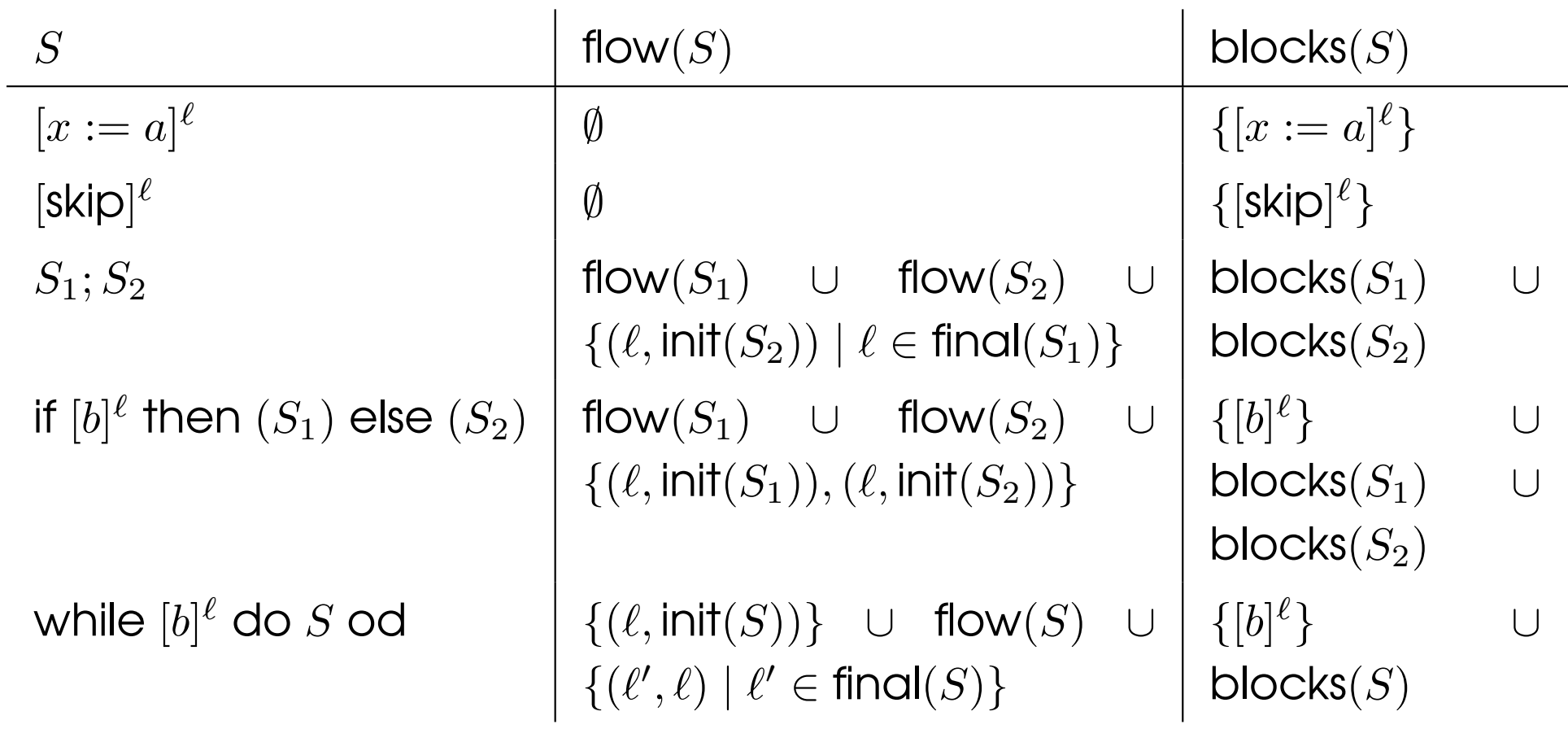

$$
\mathsf{flow}^R(S) = \{ (\ell, \ell') \mid (\ell', \ell) \in \mathsf{flow}(S) \}
$$

#### Program of Interest

- We shall use the notation
	- $\bullet \ \ S_\star$  to represent the program being analyzed (the "top level"  $\bullet$ statement)
	- Lab $_\star$  $_{\star}$  to represent the labels (labels $(S_{\star})$ ) appearing in  $S_{\star}$
	- $\bullet\;\mathsf{Var}_\star$  $_{\star}$  to represent the variables (FV $(S_{\star})$ ) appearing in  $S_{\star}$
	- Blocks $_{\star}$  $_\star$  to represent the elementary blocks (blocks $(S_\star)$ ) occuring in  $S_{\star}$
	- AExp $_{\star}$  $S_{\star}$ ; an expression is trivial if it is a single variable or constant  $_{\star}$  to represent the set of *non-trivial* arithmetic subexpressions in  $_{\circ}$
	- AExp( $a$ ), AExp( $b$ ) to refer to the set of non-trivial arithmetic<br>aubexpressions of a given grithmetic respectively beelegr subexpressions of <sup>a</sup> given arithmetic, respectively boolean, expression

#### Example Flow Graphs

Example:

 $[y := x]^1; [z := 1]^2$ <sup>2</sup>; while [y > 1]<sup>3</sup> do [z := z ∗ y]<sup>4</sup>; [y := y − ; $[-1]^5$  od;  $[y := 0]^6$ 

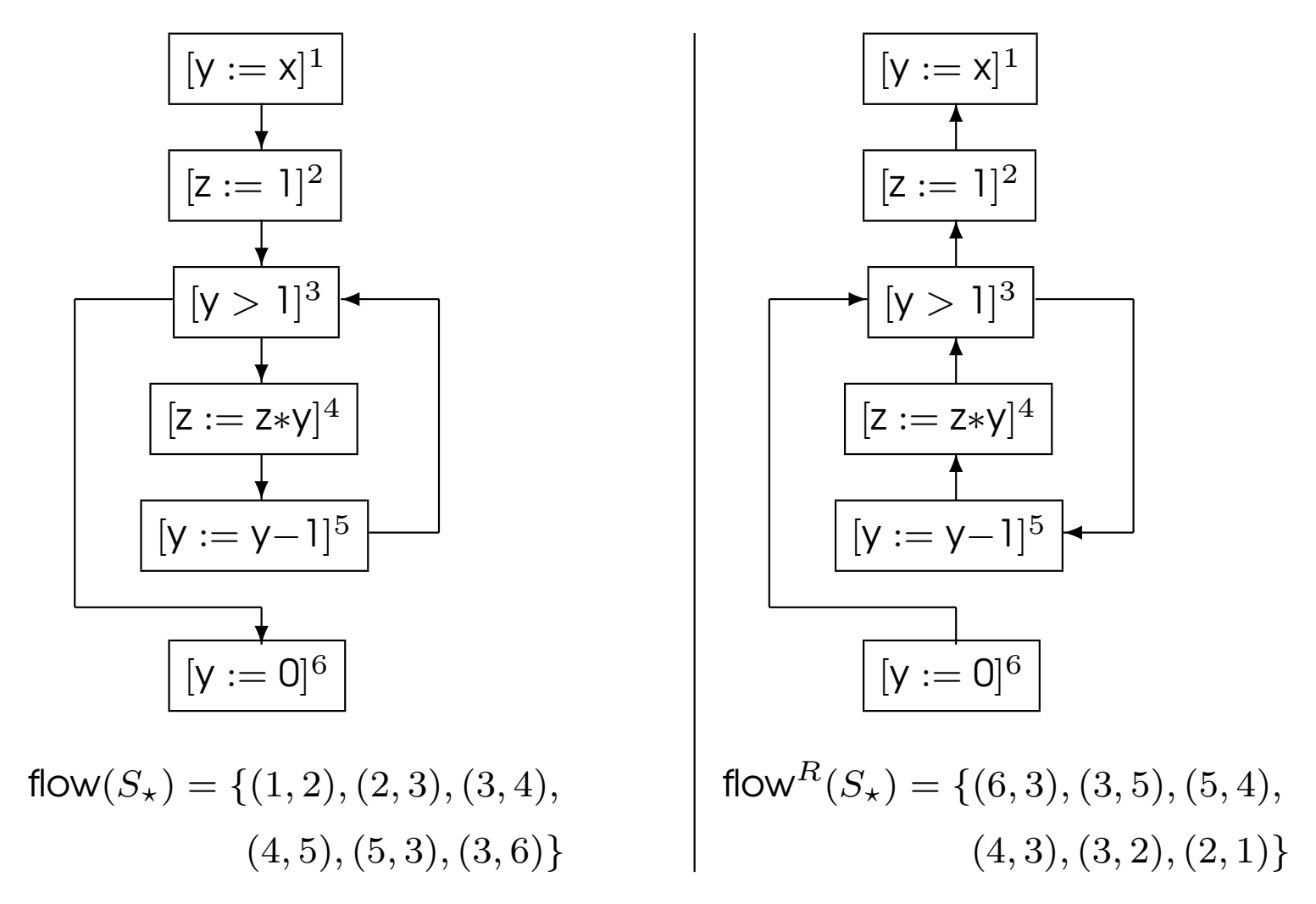

Example: $[y := x]^{1}; [z := 1]^{2};$  while  $[y > 1]^{3}$  do  $[z := z * y]^{4}; [y := y - 1]^{5}$  od;  $[y := 0]^{6}$ 

| $label(S_{\star}) = \{1, 2, 3, 4, 5, 6\}$                                                                      |
|----------------------------------------------------------------------------------------------------|
| $init(S_{\star}) = 1$                                                                                          |
| $final(S_{\star}) = \{6\}$                                                                                     |
| $flow(S_{\star}) = \{(1, 2), (2, 3), (3, 4), (4, 5), (5, 3), (3, 6)\}$                                         |
| $flow^{R}(S_{\star}) = \{(6, 3), (3, 5), (5, 4), (4, 3), (3, 2), (2, 1)\}$                                     |
| $block(S_{\star}) = \{[y := x]^1, [z := 1]^2, [y > 1]^3,$<br>\n $[z := z * y]^4, [y := y - 1]^5, [y := 0]^6\}$ |

### Simplifying Assumptions

The program of interest  $S_\star$  is often assumed to satisfy:

 $\bullet \ \ S_\star$  has isolated entries if there are no edges leading into init $(S_\star)$ :

```
\forall \ell: (\ell, \mathsf{init}(S_\star)) \notin \mathsf{flow}(S_\star)
```
 $\bullet \ \ S_\star$  has isolated exits if there are no edges leading out of labels in  $f(\overline{G})$  . final $(S_\star)$ :

$$
\forall \ell \in \mathsf{final}(S_\star), \forall \ell': (\ell, \ell') \notin \mathsf{flow}(S_\star)
$$

 $\bullet \ \ S_\star$  is label consistent if

$$
\forall B_1^{\ell_1}, B_2^{\ell_2} \in \mathsf{blocks}(S_\star) : \ell_1 = \ell_2 \to B_1 = B_2
$$

This holds if  $S_\star$  is uniquely labelled.

### Reaching Definitions Analysis

The aim of the Reaching Definitions Analysis is to determine

For each program point, which assignments *may* have been made and not overwritten, when program execution reaches this poin talong some path.

#### Example:

 $[\mathsf{y} := \mathsf{x}]^1; [\mathsf{z} := 1]^2$ <sup>2</sup>; while [y > 1]<sup>3</sup> do [z := z ∗ y]<sup>4</sup>; [y := y − ; $-1]^{5}$  od;  $[y := 0]^{6}$ 

- The assignments labelled 1,2,4,5 reach the entry at 4.
- Only the assignments labelled 1,4,5 reach the entry at 5.

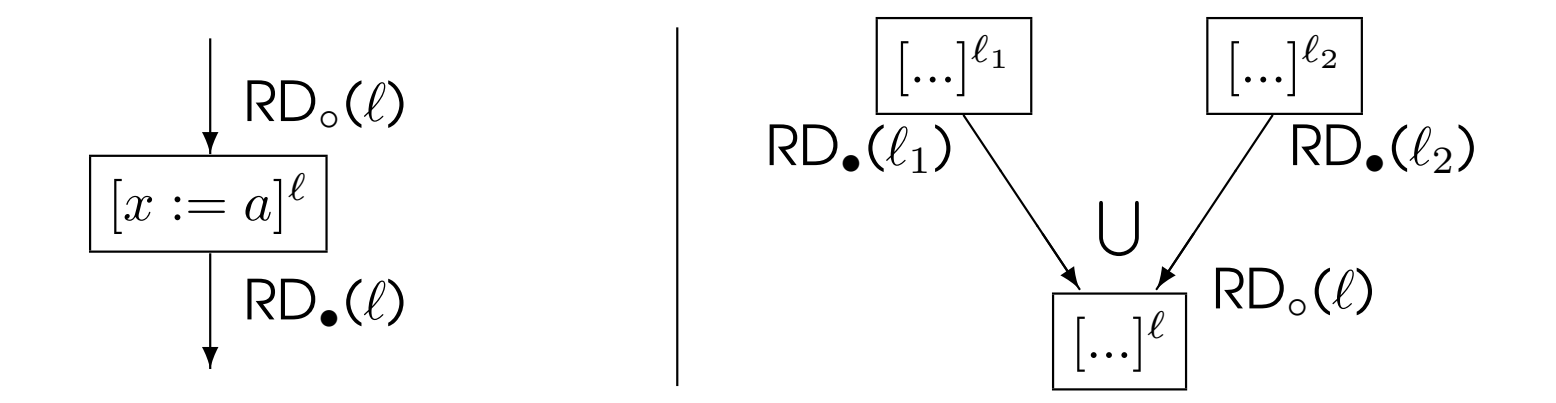

Analysis information:  $RD_o(\ell)$ , $RD_o(\ell)$ : Lab<sub>\*</sub>  $\rightarrow \mathcal{P}(Var_x \times Lab_x^{\gamma})$ 

- RD $_{\circ}(\ell)$ : the definitions that reach entry of block  $\ell$ .
- RD $_{\bullet}(\ell)$ : the definitions that reach exit of block  $\ell.$

Analysis properties:

- Direction: forward
- $\bullet\,$  May analysis with combination operator  $\bigcup$

$$
\begin{array}{rcl}\n\text{kill}_{\mathsf{RD}}([x := a]^{\ell}) & = & \{(x, ?)\} \cup \{(x, \ell') \mid B^{\ell'} \text{is an assignment to } x\} \\
\text{kill}_{\mathsf{RD}}([\textsf{skip}]^{\ell}) & = & \emptyset \\
\text{kill}_{\mathsf{RD}}([b]^{\ell}) & = & \emptyset \\
\text{gen}_{\mathsf{RD}}([x := a]^{\ell}) & = & \{(x, \ell)\} \\
\text{gen}_{\mathsf{RD}}([\textsf{skip}]^{\ell}) & = & \emptyset \\
\text{gen}_{\mathsf{RD}}([b]^{\ell}) & = & \emptyset \\
\text{gen}_{\mathsf{RD}}([b]^{\ell}) & = & \emptyset\n\end{array}
$$

#### Example:

 $[x := y]^{1}; [x := x + 3]^{2}$ ;<br>,

- kill<sub>RD</sub>([ $x := y$ ]<sup>1</sup>) = {( $x, ?$ )}  $\cup$  {( $x, 1$ ), ( $x, 2$ )}
- gen $_{\sf RD}({\sf [x:=y]^1}) = \{(x,1)\}$

#### Analysis of the Program

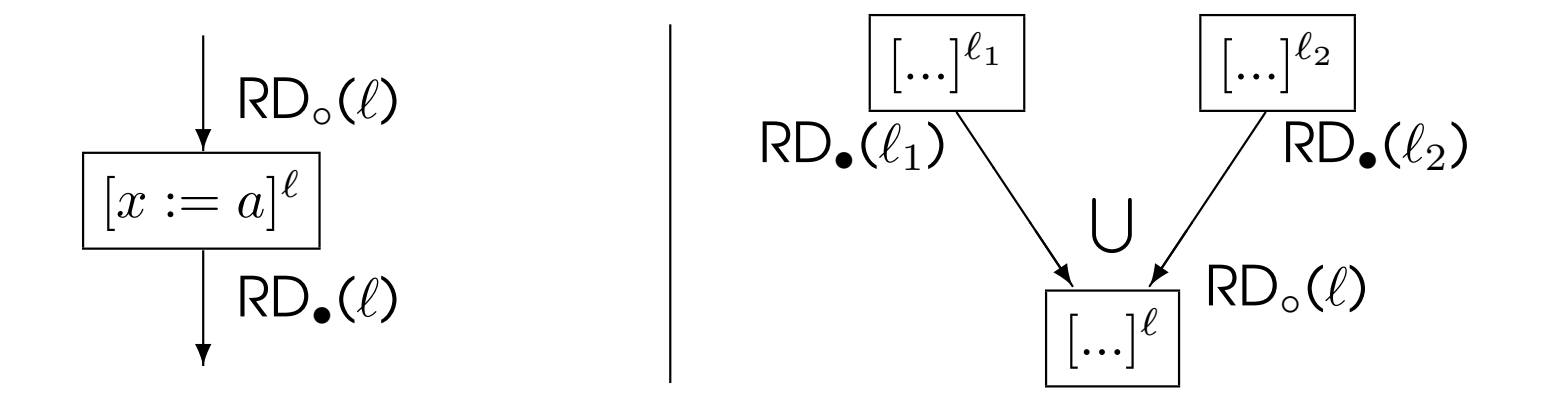

$$
\begin{array}{lcl} \mathsf{RD}_\circ(\ell) & = & \left\{ \begin{aligned} \{(x, ?) \mid x \in FV(S_\star)\} & : & \text{if } \ell = \mathsf{init}(S_\star) \\ \bigcup \{\mathsf{RD}_\bullet(\ell')|(\ell', \ell) \in \mathsf{flow}(S_\star)\} & : & \text{otherwise} \end{aligned} \right. \\ \mathsf{RD}_\bullet(\ell) & = & \left. (\mathsf{RD}_\circ(\ell) \backslash \mathsf{kill}_{\mathsf{RD}}(B^\ell)) \ \cup \ \mathsf{gen}_{\mathsf{RD}}(B^\ell) & \text{where } B^\ell \in \mathsf{blocks}(S_\star) \right. \end{array}
$$

## Example

Example: $[y := x]^{1}; [z := 1]^{2};$  while  $[y > 1]^{3}$  do  $[z := z * y]^{4}; [y := y - 1]^{5}$  od;  $[y := 0]^{6}$ Equations: Let  $S_1 = \{(y, ?), (y, 1), (y, 5), (y, 6)\}, S_2 = \{(z, ?), (z, 2), (z, 4)\}$  $RD_{\circ}(1) = \{(x,?),(y,?),(z,?)\}$   $RD_{\bullet}(1) = RD_{\circ}(1) \setminus S_1 \cup \{(y,1)\}$  $RD_{\circ}(2) = RD_{\bullet}(1)$  $RD_{\circ}(3) = RD_{\bullet}(2) \cup RD_{\bullet}(5)$  $RD_{\circ}(4) = RD_{\bullet}(3)$  $RD_{\circ}(5) = RD_{\bullet}(4)$  $RD_{\circ}(6) = RD_{\bullet}(3)$  $RD_{\bullet}(2) = RD_{\circ}(2) \setminus S_2 \cup \{(z, 2)\}$  $RD_{\bullet}(3) = RD_{\circ}(3)$  $RD_{\bullet}(4)$  =  $RD_{\circ}(4) \setminus S_2 \cup \{(z,4)\}$  $RD_{\bullet}(5) = RD_{\circ}(5) \setminus S_1 \cup \{(y, 5)\}$  $RD_{\bullet}(6) = RD_{\circ}(6) \setminus S_1 \cup \{(y, 6)\}$  $\ell$  $RD_{\circ}(\ell)$  RD<sub>•</sub>( $\ell$ ) 1 $\{(x,?),(y,?),(z,?)\}$   $\{(x,?),(y,1),(z,?)\}$ 2 $\{(x, ?), (y, 1), (z, ?)\}\$   $\{(x, ?), (z, 2), (y, 1)\}\$ 3 $\{(x, ?), (z, 4), (z, 2), (y, 5), (y, 1)\}$   $\{ (x, ?), (z, 4), (z, 2), (y, 5), (y, 1)\}$ 4 $\{(x, ?), (z, 4), (z, 2), (y, 5), (y, 1)\}$   $\{(z, 4), (x, ?), (y, 5), (y, 1)\}$ 5 $\{(z,4),(x,?),(y,5),(y,1)\}\$   $\{(z,4),(x,?),(y,5)\}$ 6 $\{(x,?)$ , $(z,4)$ , $(z,2)$ , $(y,5)$ , $(y,1)\}$   $\{(z,4)$ , $(x,?)$ , $(z,2)$ , $(y,6)\}$ 

## Solving RD Equations

Input

• <sup>a</sup> set of reaching definitions equations

**Output** 

• the *least solution* to the equations: RD ◦

Data structures

- The current analysis result for block entries: RD ◦
- The worklist W: a list of pairs  $(\ell, \ell')$  indicating that the current<br>case with besigned at the entry to the blook  $\ell$  and analysis result has changed at the entry to the block  $\ell$  and<br>benes the infermation must be recomputed for  $\ell\prime$ hence the information must be recomputed for  $\ell'$ .

#### Solving RD Equations - Algorithm

```
W:=nil;\texttt{foreach} \;\left(\ell,\ell'\right) \in \texttt{flow}(S_\star) \;\,\texttt{do} \;\,\, \mathsf{W} \; \texttt{ := } \texttt{cons}\left(\left(\ell,\ell'\right) \right)),W); od;
 foreach \ell \in \mathtt{labels}(S_\star) do
       if \ell \in \texttt{init}(S_\star) then
              RD_{\circ}(\ell) := \{(x, ?) \mid x \in \texttt{FV}(S_{\star})\}else\mathtt{RD}_\circ(\ell) := \boxed{\emptyset}fiodwhile W\neq nil do
        (\ell,\ell') := head(W);
      W := tail(W):
       \texttt{if (RD}_{\circ}(\ell)\backslash \texttt{kill}_{\text{RD}}(B^{\ell})) \ \cup \ \texttt{gen}_{\text{RD}}(B^{\ell}) \ \textcolor{red}{\not \subseteq} \ \texttt{RD}_{\circ}(\ell') \ \texttt{then}\texttt{RD}_{\circ}(\ell') \coloneqq \texttt{RD}_{\circ}(\ell') \cup (\texttt{RD}_{\circ}(\ell) \backslash \texttt{kill}_{\texttt{RD}}(B^{\ell})) \ \cup \ \texttt{gen}_{\texttt{RD}}(B^{\ell});
              foreach \ell^{\prime\prime} with (\ell^\prime,\ell^{\prime\prime}) in flow(S_\star) do
                    W := \text{cons}((\ell', \ell''), W);odfiod
```
#### Use-Definition and Definition-Use Chains

- Use-Definition chains or ud chains each use of <sup>a</sup> variable is linked to all assignments that reach it  $[\mathsf{x}:=\mathsf{0}]^1; [\mathsf{x}:=\mathsf{5}]^2; [\mathsf{y}:=\mathsf{x}]^3; [\mathsf{z}:=\mathsf{x}]^4$ ✻
- Definition-Use chains or du chains each assignment of <sup>a</sup> variable is linked to all uses of it  $[{\sf x} := 0]^1; [{\sf x} := 5]^2; [{\sf y} := {\sf x}]^3; [{\sf z} := {\sf x}]^4$ ✻✻

#### UD/DU Chains - Defined via RDs

UD,DU : Var<sub>\*</sub> × Lab<sub>\*</sub> → 
$$
P(Lab_*)
$$

are defined by

$$
UD(x,\ell) = \begin{cases} \{\ell' \mid (x,\ell') \in RD_{\circ}(\ell)\} & : \text{ if } x \in \text{used}(B^{\ell}) \\ \emptyset & : \text{ otherwise} \end{cases}
$$

where used( $[x := a]^{\ell}$ ) = FV(a), used( $[b]^{\ell}$ ) = FV(b), used( $[\textsf{skip}]^{\ell}$ ) =  $\emptyset$ 

and

$$
\mathsf{DU}(x,\ell)=\{\ell'\mid \ell\in \mathsf{UD}(x,\ell')\}
$$

#### Available Expressions Analysis

The aim of the Available Expressions Analysis is to determine

For each program point, which expressions *must* have already been computed, and not later modified, on all paths to the program point.

Example:

 $[\mathsf{x}:=\mathsf{a}\text{+}\mathsf{b}]^1; [\mathsf{y}:=\mathsf{a}\text{*}\mathsf{x}]^2$  $2$ ; while  $[y > a+b]^3$  do  $[a := a + 1]^4$ ;  $[x := a+b]^5$  od ;

- No expression is available at the start of the program
- An expression is considered available if no path kills it
- The expression a+b is available every time execution reaches th etest in the loop at 3.

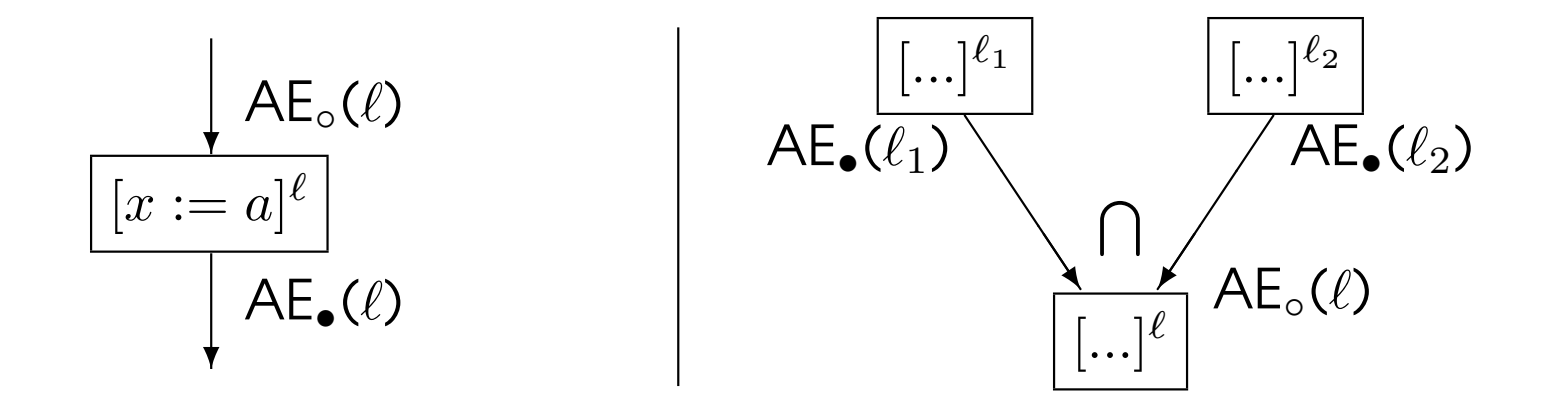

Analysis information:  $AE_o(\ell)$ , $AE_o(\ell)$  :  $Lab_{\star} \rightarrow \mathcal{P}(AExp_{\star})$ 

- AE $_{\circ}(\ell)$ : the expressions that have been comp. at entry of block  $\ell.$
- AE $_{\bullet}(\ell)$ : the expressions that have been comp. at exit of block  $\ell.$

Analysis properties:

- Direction: forward
- $\bullet\,$  Must analysis with combination operator  $\bigcap$

#### Analysis of Elementary Blocks

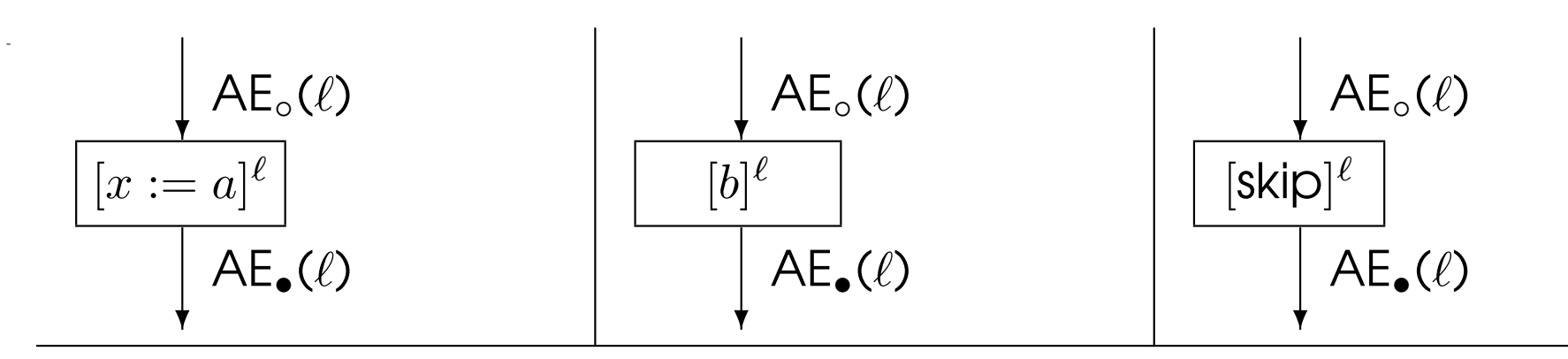

$$
\text{kill}_{\text{AE}}([x := a]^{\ell}) = \{a' \in \text{AExp}_{\star} \mid x \in FV(a')\}\}\
$$
\n
$$
\text{kill}_{\text{AE}}([\text{skip}]^{\ell}) = \emptyset
$$
\n
$$
\text{gen}_{\text{AE}}([x := a]^{\ell}) = \{a' \in \text{AExp}(a) \mid x \notin FV(a')\}\}
$$
\n
$$
\text{gen}_{\text{AE}}([\text{skip}]^{\ell}) = \emptyset
$$
\n
$$
\text{gen}_{\text{AE}}([b]^{\ell}) = \text{AExp}(b)
$$

 $\mathsf{AE}_\bullet(\ell) \;\; = \;\; (\mathsf{AE}_\circ(\ell) \backslash \mathsf{kill}_{\mathsf{AE}}(B^\ell)) \ \cup \ \mathsf{gen}_{\mathsf{AE}}(B^\ell) \quad \text{where $B^\ell \in \mathsf{blocks}(S_\star)$}$ 

#### Analysis of the Program

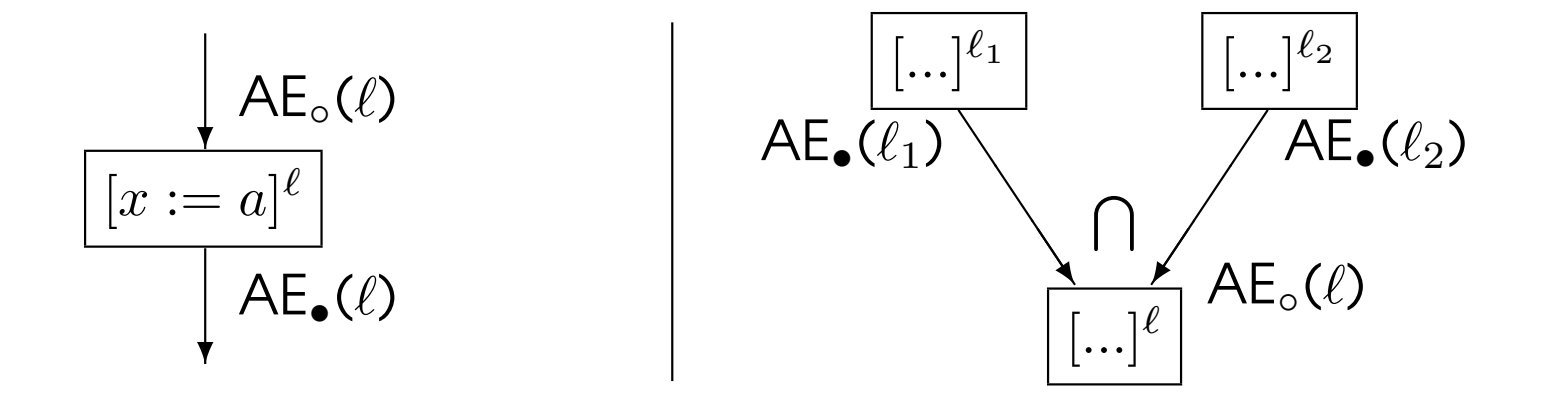

$$
\begin{array}{lcl} \displaystyle \mathsf{AE}_\circ(\ell) & = & \left\{ \begin{array}{lcl} \emptyset & & \colon & \text{if } \ell = \text{init}(S_\star) \\ & \displaystyle \bigcap \{\mathsf{AE}_\bullet(\ell')|(\ell',\ell) \in \mathsf{flow}(S_\star)\} & \colon & \text{otherwise} \end{array} \right. \\ \displaystyle \mathsf{AE}_\bullet(\ell) & = & \displaystyle (\mathsf{AE}_\circ(\ell) \backslash \mathsf{kill}_{\mathsf{AE}}(B^\ell)) \ \cup \ \mathsf{gen}_{\mathsf{AE}}(B^\ell) & \text{where } B^\ell \in \mathsf{blocks}(S_\star) \end{array}
$$

## Example

Example:

 $[x := a+b]^1; [y := a*x]^2;$  while  $[y > a+b]^3$  do  $[a := a + 1]^4; [x := a+b]^5$  od

Equations:

 $AE_{\circ}(1) = \emptyset$  $\mathsf{AE}_{\circ}(2) = \mathsf{AE}_{\bullet}(1)$   $\mathsf{AE}_{\bullet}(2) = \mathsf{AE}_{\circ}(2) \setminus \emptyset \cup \{a * x\}$  $\mathsf{AE}_{\circ}(3) = \mathsf{AE}_{\bullet}(2) \cap \mathsf{AE}_{\bullet}(5) \quad \mathsf{AE}_{\bullet}(3) = \mathsf{AE}_{\circ}(3) \setminus \emptyset \cup \{a+b\}$  $AE_{\circ}(4) = AE_{\bullet}(3)$  $AE_{\circ}(5) = AE_{\bullet}(4)$  $\mathsf{AE}_{\bullet}(1) = \mathsf{AE}_{\circ}(1) \setminus \{a * x\} \cup \{a + b\}$  $\mathsf{AE}_{\bullet}(4) = \mathsf{AE}_{\circ}(4) \setminus \{a+b, a*x, a+1\} \cup \emptyset$  $AE_{\bullet}(5) = AE_{\circ}(5) \setminus \{a * x\} \cup \{a + b\}$ 

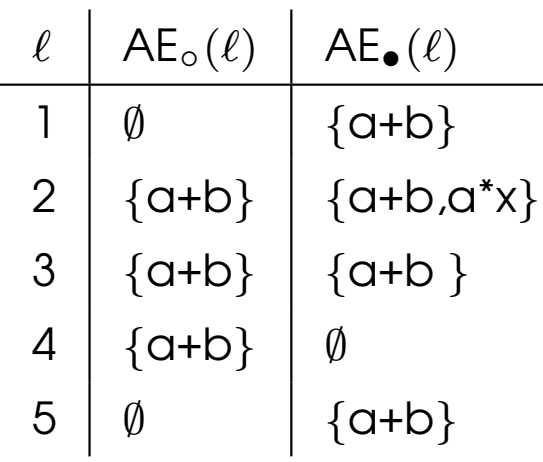

## Solving AE Equations

Input

• <sup>a</sup> set of available expressions equations

**Output** 

• the largest solution to the equations: AE ◦

Data structures

- The current analysis result for block entries: AE ◦
- The worklist W: a list of pairs  $(\ell, \ell')$  indicating that the current<br>case with besigned at the entry to the blook  $\ell$  and analysis result has changed at the entry to the block  $\ell$  and<br>benes the infermation must be recomputed for  $\ell\prime$ hence the information must be recomputed for  $\ell'.$

#### Solving AE Equations - Algorithm

```
W:=nil;\texttt{foreach} \;\left(\ell,\ell'\right) \in \texttt{flow}(S_\star) \;\,\texttt{do} \;\,\, \mathsf{W} \; \texttt{ := } \texttt{cons}\left(\left(\ell,\ell'\right) \right)),W); od;
 foreach \ell \in \mathtt{labels}(S_\star) do
        if \ell \in \texttt{init}(S_\star) then
              \mathtt{AE}_{\circ}(\ell) := \emptysetelse\texttt{AE}_\circ(\ell) := \overline{\texttt{AExp}}⋆fiodwhile W\neq nil do
        (\ell,\ell') := head(W);
      W := tail(W);
        \texttt{if (AE}_{\circ}(\ell) \backslash \texttt{kill}_{\texttt{AE}}(B^{\ell})) \ \cup \ \texttt{gen}_{\texttt{AE}}(B^{\ell}) \ \ \textcolor{red}{\not \supseteq} \ \ \texttt{AE}_{\circ}(\ell') \ \ \texttt{then}\mathtt{AE}_{\circ}(\ell') := \mathtt{AE}_{\circ}(\ell')\,\,\bigcap\,\,\, (\mathtt{AE}_{\circ}(\ell)\backslash\mathtt{kill}_{\mathtt{AE}}(B^{\ell})) \cup \mathtt{gen}_{\mathtt{AE}}(B^{\ell});
               foreach \ell^{\prime\prime} with (\ell^\prime,\ell^{\prime\prime}) in flow(S_\star) do
                     \texttt{W} := \texttt{cons}((\ell', \ell''), \texttt{W});odfiod
```
## Common Subexpression Elimination (CSE)

The aim is to find computations that are always performed at least<br>tyring an a given execution path and to eliminate the second and twice on <sup>a</sup> given execution path and to eliminate the second and later occurrences; it uses Available Expressions Analysis to determine the redundant computations.

Example:

 $[\mathsf{x}:=\mathsf{a}\text{+}\mathsf{b}]^1; [\mathsf{y}:=\mathsf{a}\text{*}\mathsf{x}]^2$  $2$ ; while  $[y > a+b]^3$  do  $[a := a + 1]^4$ ;  $[x := a+b]^5$  od ;

• Expression a+b is computed at <sup>1</sup> and <sup>5</sup> and recomputation can be eliminated at 3.

#### The Optimization - CSE

Let  $S^N_\cdot$  operator on the right hand side of an assignment. ⋆ $\mathcal{L}_{\star}^{N}$  be the normalized form of  $S_{\star}$  such that there is at most one<br>ater an the right band side of an assignment

For each  $[...a...]^{\ell}$  in  $S_\star^N$ ⋆ $\chi^{\prime N}_{\star}$  with  $a\in \mathsf{AE}$  $_{\circ}(\ell)$  do

- determine the set  $\{ [y_1 := a]^{\ell_1} \}$ in  $S^N$  "defining"  $a$  that reaches  $[...a...]$  $[ y_k := a ]^{\ell_k}$  $\left\{ \kappa\right\}$  of elementary blocks ⋆ $\chi^N$  "defining"  $a$  that reaches  $[...a...]^\ell$
- $\bullet\,$  create a fresh variable  $u$  and
	- replace each occurrence of  $[y_i := a]^{\ell_i}$  with  $[u := a]^{\ell_i}$ ;  $[y_i := u]^{\ell_i}$  $\hbox{'}$  for  $1\leq i\leq k$
	- replace  $[...a...]^{\ell}$  with  $[...u...]^{\ell}$

 $[x := a]^{\ell}$ does not contain *any* assignments with expression  $a$  on the right hand<br>side and no variable of wis modified  $\int'$  reaches  $[...a...]^{\ell}$  if there is a path in flow $(S^N_{\star})$  $\lambda^{N}_{\star}$ ) from  $\ell'$  to  $\ell$  that side and no variable of  $\it{a}$  is modified.

## Computing the "reaches" Information

 $[x := a]^{\ell}$ does not contain *any* assignments with expression  $a$  on the right hand<br>aide and no variable of a is modified  $\int'$  reaches  $[...a...]^{\ell}$  if there is a path in flow $(S^N_{\star})$  $\lambda^{N}_{\star}$ ) from  $\ell'$  to  $\ell$  that side and no variable of  $\it{a}$  is modified.

The set of elementary blocks that reaches  $[\![...a...]\!]^\ell$  can be computed<br>as reaches  $(\cdot,\ell)$  where as reaches  $_{\circ}(a, \ell)$  where

reaches<sub>o</sub>(a, l) = 
$$
\begin{cases} \emptyset & \text{if } l = \text{init}(S_{\star}) \\ \bigcup \text{reaches}_{\bullet}(a, l') & \text{otherwise} \end{cases}
$$
  
reaches<sub>o</sub>(a, l) = 
$$
\begin{cases} \{B^{\ell}\} & \text{if } B^{\ell} \text{ has the form}[x := a]^{\ell} \text{ and } x \notin \text{FV}(a) \\ \emptyset & \text{if } B^{\ell} \text{ has the form}[x := ...]^{\ell} \text{ and } x \in \text{FV}(a) \\ \text{reaches}_{o}(a, l) & \text{otherwise} \end{cases}
$$

Example - CSE

Example: $[x := a+b]^1; [y := a*x]^2;$  while  $[y > a+b]^3$  do  $[a := a + 1]^4; [x := a+b]^5$  od

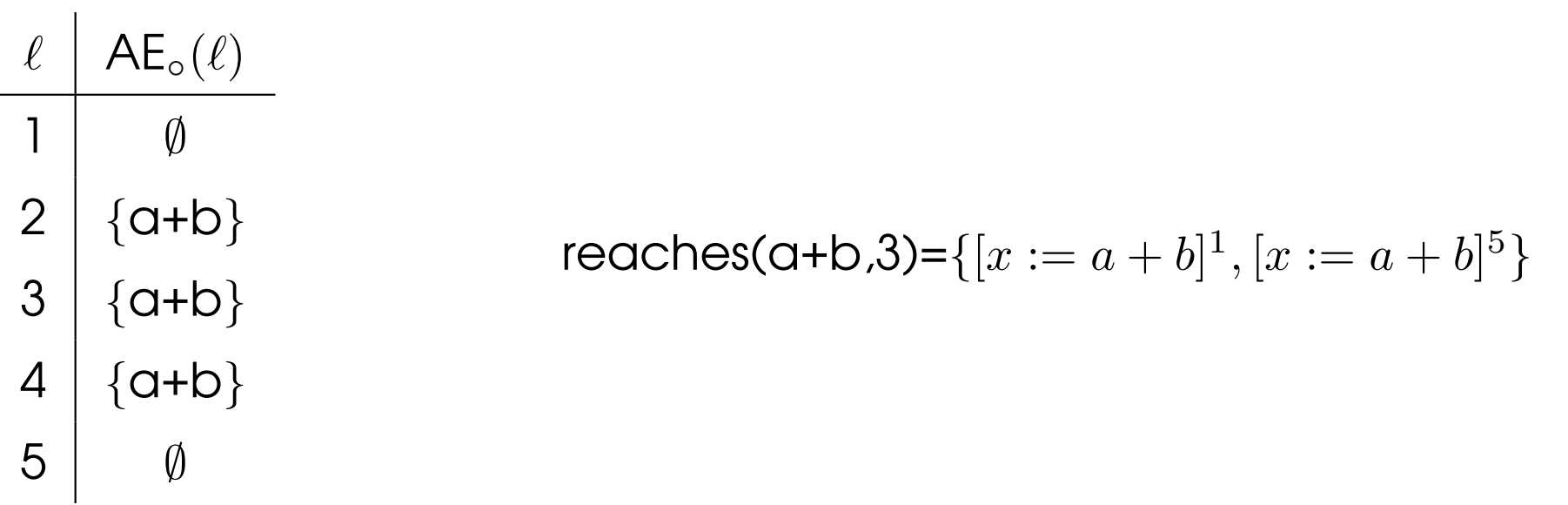

Result of CSE optimization wrt. reaches(a+b,3)

 $[u := a+b]^1$ ';  $[x := u]^1$ ;  $[y := a*x]^2$ ; while  $[y > u]^3$  do  $[a := a + 1]^4$ ;  $[u := a + b]^5$ ';  $[x := u]^5$  od

## Copy Analysis

The aim of Copy Analysis is to determine for each program point  $\ell'$ , which copy statements  $[x := y]^{\ell}$  that still are relevant (i.e. neither x nor  $y$  have been redefined) when control reaches point  $\ell'$ .

Example:

 $[a := b]^1;$  if  $[x > b]^2$  then  $([y := a]^3)$  else  $([b := b + 1]^4; [y := a]^5);$   $[\text{skip}]^6$ 

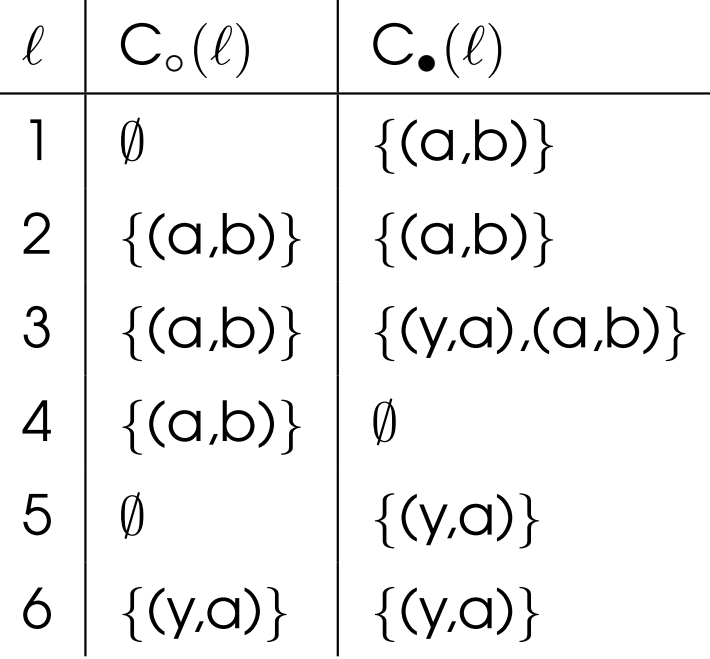

## Copy Propagation (CP)

- The aim is to find copy statements  $[x := y]^{\ell_j}$  and eliminate them if  $\mathsf{R}$ possibleIf  $x$  is used in  $B^\ell$  $^{'}$  then  $x$  can be replaced by  $y$  in  $B^\ell$  $\frac{1}{2}$  provided that
	- $[x := y]^{\ell_j}$  is the only kind of definition of  $x$  that reaches  $B^{\ell}$ <br>information can be obtained from the defuse obsin information can be obtained from the def-use chain. ′ –this
	- on every path from  $\ell_j$  to  $\ell'$  (including paths going through  $\ell'$  several<br>times but enly anea through  $\ell$  ) there are no redefinitions of within times but only once through  $\ell_j$  $_{j}$ ) there are no redefinitions of  $y$ ; this<br>also is can be detected by Copy Analysis.

Example <sup>1</sup>

 $[u := a+b]^1$  $\dot{ }^{'}; [X := U]^1; [Y := G * X]^2$  $2$ ; while  $[y > u]^3$  do  $[a := a + 1]^4$ ;  $[u := a + b]^5$ ; $\dot{\ }$ ; [x := u]<sup>5</sup> od

becomes after CP

 $[u := a+b]^1$  $\dot{\ }$ ; [y := a $\ast$ u] $^{2}$  $2$ ; while  $[y > u]^3$  do  $[a := a + 1]^4$ ;  $[u := a + b]^5$ .<br>,  $\dot{\ }$ ;  $[x:=u]^5$  od For each copy statement  $[x := y]^{\ell_j}$  in  $S_\star$  do

- determine the set  $\{[\dots x...\]^{\ell_1}\}$  $\{1, ..., [...x...]^{\ell_i}\}, 1 \leq i \leq k$ , of elementary blocks in  $S_\star$  that uses  $[x:=y]^{\ell_j}$  – this can be computed from<br>DUA: ()  $\mathsf{D}\mathsf{U}(\mathsf{X},\ell_j)$
- for each  $[...x...]^{\ell_i}$  in this set determine whether  $\{(x',y')\in\mathsf{C}_{\circ}(\ell_i)\mid x'=x\}=\{(x,y)\}$ ; if so then  $[x:=y]$  is the only kind<br>of definition of u that regalnes  $\ell$  from all  $\ell$ of definition of  $x$  that reaches  $\ell_i$  from all  $\ell_j$ .
- $\bullet\,$  if this holds for all  $i$  (1  $\leq$   $i$   $\leq$   $k$ ) then
	- remove  $[x := y]^{\ell_j}$
	- $-$  replace  $[...x...]^{\ell_i}$  with  $[...y...]^{\ell_i}$  for  $1 \leq i \leq k$ .

Example <sup>2</sup>

 $[a := 2]^1;$  if  $[y > u]^2$  then  $([a := a + 1]^3; [x := a]^4;)$  else  $([a := a * 2]^5; [x := a]^6;)[y := y * x]^7;$ becomes after CP

 $[a := 2]^1;$  if  $[y > u]^2$  then  $([a := a + 1]^3;$  ;  $)$  else  $([a := a * 2]^5;$  ;  $)[y := y * a]^7;$ 

Example <sup>3</sup>

 $[a := 10]^1; [b := a]^2;$  while  $[a > 1]^3$  do  $[a := a - 1]^4; [b := a]^5;$  od  $[y := y * b]^6;$ becomes after CP

 $[a := 10]^1;$  ; while  $[a > 1]^3$  do  $[a := a - 1]^4;$  ; od  $[y := y * a]^6;$ 

#### Summary: Forward Analyses

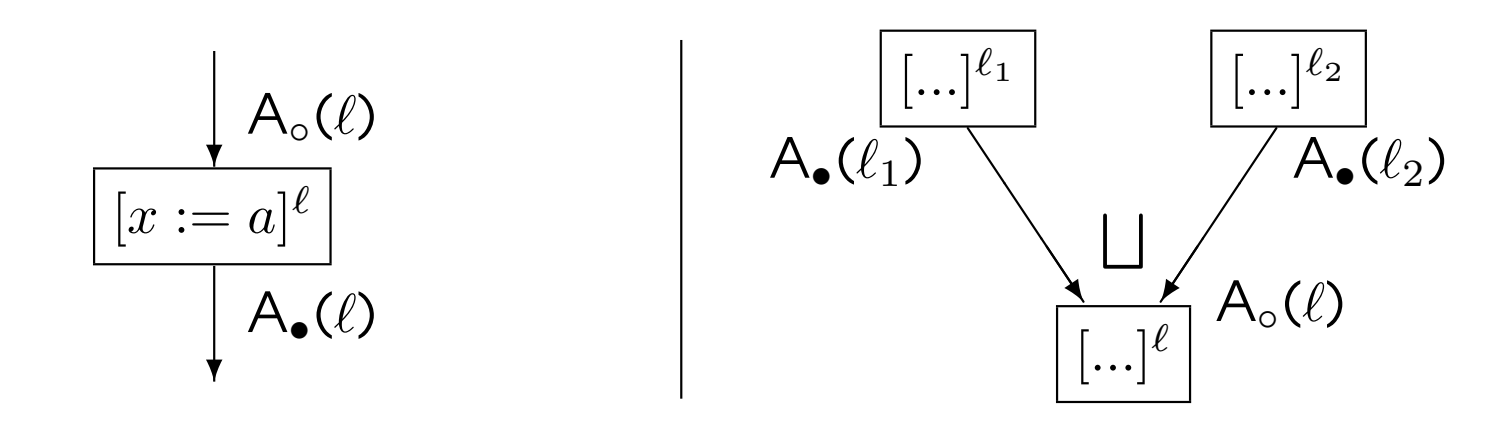

$$
A_{\circ}(\ell) = \begin{cases} \iota_{A} & : \text{ if } \ell = \text{init}(S_{\star}) \\ \bigcup_{A} \{ A_{\bullet}(\ell') | (\ell', \ell) \in \text{flow}(S_{\star}) \} & : \text{ otherwise} \\ A_{\bullet}(\ell) = (A_{\circ}(\ell) \backslash \text{kill}_{A}(B^{\ell})) \cup \text{gen}_{A}(B^{\ell}) & \text{where } B^{\ell} \in \text{blocks}(S_{\star}) \end{cases}
$$

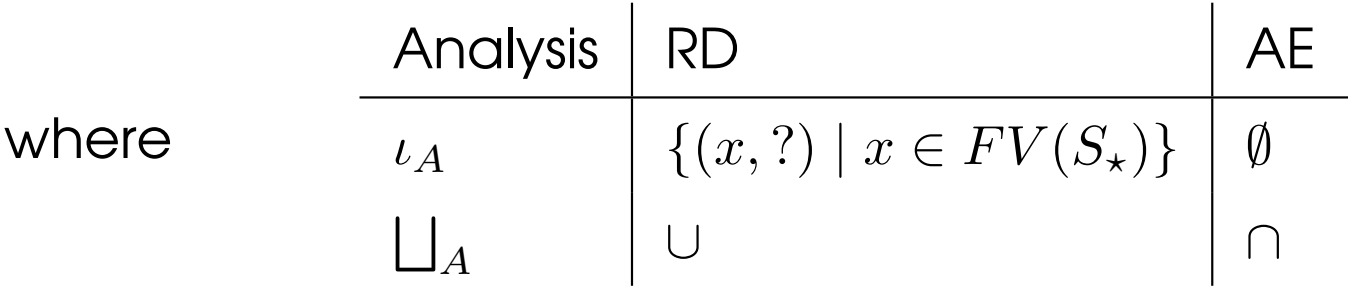

 $\overline{\phantom{a}}$ 

#### **References**

• Material for this 2nd lecture

www.complang.tuwien.ac.at/markus/optub.html

• Book

Flemming Nielson, Hanne Riis Nielson, Chris Hankin:

Principles of Program Analysis.

Springer, (2nd edition, <sup>452</sup> pages, ISBN 3-540-65410-0), 2005.

- Chapter 1 (Introduction)<br>Chapter 3 (Data Flow Ar
- Chapter <sup>2</sup> (Data Flow Analysis)